# Вступление

# Немного об Excel и не только

Компьютеры прочно вошли в нашу повседневную жизнь. Они используются практически везде. Однако есть область, в которой привлечение автоматизированных вычислительных средств актуально как нигде более. Речь идет о проведении научноприкладных исследований. Причем проблему в этом случае можно условно разделить как бы на две составляющие: это, во-первых, получение, сбор и обработка данных и, вовторых, представление в наглядном виде результатов исследований. В соответствии с возникающими залачами с кажлым голом появляются новые и совершенствуются существующие программные продукты. При этом происходят вполне закономерные процессы, связанные с тем, что часть предлагаемых на рынке программных средств упомянутой направленности остаются незамеченными или используются узким кругом специалистов, а другие, напротив, получают всеобщее признание, а вместе с ним и "путевку в жизнь". Не последнюю роль играет то, на какую аудиторию рассчитан тот или иной программный продукт. Другими словами, каждое приложение подразумевает, для успешного его использования, определенный уровень подготовки потенциального пользователя. Понятно, что чем выше требования к пользователю, тем меньше шансов у приложения стать массовым. В известном смысле это дилемма, поскольку далеко не каждый готов с головой окунуться в язык команд, инструкций и непонятных терминов, чтобы иметь возможность воспользоваться услугами предлагаемого программного продукта. Безусловно, для людей с профессиональным подходом к делу это препятствием не является. Тем не менее, ситуация не самая оптимистичная. Отсюда прослеживается тенденция, не очень строгая, правда: чем шире возможности приложения - тем сложнее его использовать (в плане объема информации, которую пользователю нужно усвоить для работы с приложением). Однако, как известно, нет такого правила, в котором не было бы исключений. Есть счастливые исключения и в данном случае. В качестве такового можно привести приложение Excel из пакета Microsoft Office. Именно этому приложению и посвящена данная книга. В частности, здесь излагаются подходы, которые могут использоваться в процессе проведения прикладного инженерно-физического анализа.

Сразу следует отметить, что это приложение, будучи составной частью популярного пакета (имеется в виду Microsoft Office), по массовости своего использования уступает, пожалуй, только другому приложению этого же пакета (имеется в виду редактор Word). Хотя это утверждение основано и не на статистических данных, однако, думается, выглядит вполне правдоподобно. В любом случае, малознакомым широкому кругу пользователей приложение Excel никак не назовешь. Однако приложение это, несмотря на свою популярность, имеет в некотором отношении незаслуженную репутацию. За ним крепко укоренилась слава среды для составления финансовых отчетов, выполнения экономических прогнозов и подобного этому рода деятельности. Это - правда, но далеко не вся. У приложения есть существенный, и, как представляется, не до конца раскрытый потенциал, и финансовоэкономический анализ - это всего лишь одна из возможных областей применения Excel, важная, но далеко не единственная. Именно в том, чтобы показать возможности Excel при решении прикладных задач, и состоит цель данной книги.

При проведении научного исследования или решении каких-то прикладных проблем выбор рабочего приложения, с помощью которого автоматизируется процесс, является далеко не последним моментом. Причем среди самих приложений прослеживается достаточно серьезная конкуренция. Среди них можно выделить базовые, лидирующие приложения на рынке программных услуг, к числу которых следует отнести и Excel.

Обычно выбор конкретного приложения основывается на его функциональных возможностях, способе взаимодействия пользователя с ним и, в перспективе, возможностями по представлению конечных результатов. В этом отношении хочется отметить сильные и слабые стороны Excel. В частности, данное приложение предоставляет к услугам пользователя достаточно широкий набор встроенных утилит и функций, которые позволяют решать самые разнообразные задачи, в том числе выполнять сложные вычисления и решать уравнения и системы. Исключительно широки возможности Excel в области статистического анализа. Если учесть, кроме этого, возможность подключения надстроек и создания программных модулей, то арсенал средств данного приложения выглядит более чем внушительно. К плюсам можно добавить и относительную простоту в обращении с этим приложением. Высокая степень совместимости приложения с прочими программными продуктами, и, в первую очередь, из пакета Microsoft Office, - также не последний аргумент в пользу Excel. Безусловно, в этой радужной картине есть и серые тона. Например, в Excel практически нереально выполнять символьные преобразования. Однако и здесь есть выход из ситуации. В частности, в последней главе книги будет показано, как в рабочих листах Excel можно использовать команды Maple и с их помощью выполнять вычисления в аналитическом виде. Кроме того, ведь далеко не всегда в таких вычислениях есть необходимость. Большинство задач прикладного характера подразумевает использование численного анализа. В любом случае, судить о достоинствах и недостатках Excel предстоит самому читателю.

### Структура книги

Эта книга состоит из двух частей, по три главы в каждой. В первой части приводятся сведения по системе Excel в целом. Глава 1 полностью посвящена графическому интерфейсу пользователя. Здесь описываются основные его элементы, равно как и способы взаимодействия пользователя с ними. Описание достаточно краткое и приводится в таком объеме, чтобы читатель смог составить представление об этом приложении (если он с ним ранее не был знаком). Те из читателей, кто неплохо знаком с основами работы с приложениями пакета Microsoft Office, могут читать эту главу в режиме ознакомления.

В главе 2 представлены основные сведения, касающиеся работы с приложением. В частности, уделяется внимание вопросам ввода данных в ячейки таблицы, использования формул и математических функций, рассматриваете также ряд смежных с перечисленными проблем.

#### $12$ Вступление

Вопросы программирования в Excel обсуждаются в главе 3. Здесь дана справка по VBA (сокращение от Visual Basic for Applications), с помощью которого в Excel и других приложениях пакета Microsoft Office создаются программные модули. Хотя глава и не может рассматриваться как путеводитель по VBA, все же с ее помощью можно получить нужные сведения, необходимые в дальнейшем для успешного написания функциональных программных кодов. В главе приводятся конкретные примеры, на основе которых и объясняются особенности процесса программирования в Excel.

Следующие три главы второй части имеют самое непосредственное отношение к вопросам использования Excel на практике. Так, в главе 4 обсуждаются основные подходы численного анализа: рассматриваются методы решения уравнений, показано, как искать экстремум функций, в том числе и условный, равно как и экстремум функций, заданных в неявном виде. Кроме этого, проиллюстрированы возможности Excel в плане вычисления производных, в том числе параметрических, интегралов (обычных и двойных), а также уделено внимание вопросам решения дифференциальных и интегральных уравнений. Все это иллюстрируется на конкретных примерах.

В главе 5 рассматриваются задачи и подходы теории вероятностей и математической статистики, благо, в Excel недостатка в соответствующих методах не наблюдается. Затрагиваемые в этой главе темы, пожалуй, как никакие иные близки к проблемам научных и инженерно-физических исследований. Помимо этого, в главе рассматриваются метолы интерполяции и аппроксимации статистических зависимостей.

Наконец, глава 6 содержит полезную информацию о способах совместного использования Excel и Maple. В этом случае перед пользователем открываются практически неограниченные возможности, причем, что существенно, даже в области символьных преобразований. В главе описываются как общие вопросы работы с соответствующей надстройкой (она подключается для того, чтобы можно было в рабочих листах Excel использовать команды Maple), так и рассматриваются конкретные примеры, имеющие практическую направленность.

В книге формулы, вводимые в ячейки, элементы графического интерфейса пользователя, а также команды VBA выделяются специальным шрифтом. Это делается для того, чтобы пользователю было легче ориентироваться в "технической" информации. Кроме этого, по ходу книги довольно часто встречаются всевозможные врезки и комментарии. В них вынесена особо важная информация, которую не следует игнорировать, или такая, что имеет справочный или разъяснительный характер. Кроме того, некоторые замечания и комментарии по ходу книги повторяются (не стилистически, но по сути), что избавит читателя от необходимости специально искать соответствующие места в книге.

В книге используется достаточно много сведений из различных областей: математического анализа, линейной алгебры, численных методов и т.п. В случае необходимости приводится справка по этим вопросам. Кроме того, в конце книги приводится список рекомендуемой литературы, который поможет читателю в поиске книг на тот случай, если ему понадобится расширить свой кругозор в области математических дисциплин. Кроме непосредственно книг по высшей математике, в списке можно найти издания, которые будут полезны при ознакомлении читателя с Excel или Maple. Однако снова хочется отметить, что представленных в книге сведений все же должно быть вполне достаточно для понимания сути подходов по решению конкретных залач в Excel.

При написании книги в качестве базовой использовалась версия Excel 2002 из пакета Microsoft Office XP. Тем не менее, в большей своей части методы, коды программ и способы решения задач будут корректно работать и при использовании более ранней версии Excel 2000. Более важным обстоятельством является то, что использовалась англоязычная версия приложения с такой же операционной системой. В этой связи читатель должен принять во внимание, что названия функций в русскоязычной версии приложения Excel имеют синтаксис, отличный от приведенного в книге (однако методы работы с ними от этого не меняются). Менее важным, но все же существенным обстоятельством, является то, что использовались и соответствующие системные настройки (дата, время, символ валюты, разделители и т.п.). В русскоязычных версиях они могут отличаться. Однако в тех местах, где такой эффект может быть важен, как правило, приведены соответствующие комментарии.

Поскольку названия меню, панелей, диалоговых окон и т.п. в книге, в силу означенных выше причин, приводятся на английском языке, в скобках дается перевод. При этом в расчет принималось и то, что в русскоязычной версии приложения эти элементы имеют свое название (справедливости ради следует отметить, не всегда точно соответствующее англоязычной версии приложения). Поэтому была предпринята попытка приводить такой перевод, чтобы он, с одной стороны, адекватно отображал название элемента, а с другой, по возможности, позволял читателю легко найти соответствующий элемент и при работе с русскоязычной версией приложения Excel. Насколько это удалось — судить читателю.

# Обратная связь

Свои критические замечания, пожелания, мнения о книге и вопросы читатели могут отправлять автору по адресу vasilev@univ.kiev.ua. Однако в силу объективных причин автор не обещает, что сможет ответить на все письма. В любом случае несомненный интерес представляет мнение читателей о том, что можно было бы усовершенствовать в книге и на что стоило бы обратить внимание в последующих изданиях. Автор заранее выражает признательность всем, кто предоставит свои отзывы.

### Благодарности

Автор с огромным удовольствием выражает самую искреннюю благодарность заведующему редакцией издательства "Диалектика" Александру Вадимовичу Слепцову. Хочется также сказать приятные слова в адрес сотрудников этого издательства, чей высокий профессионализм находится выше всякой похвалы.

Благодаря гранту Королевского Научного Общества Великобритании у автора была возможность в течение года пользоваться, проводя научные исследования в Великобритании, базами данных, программными пакетами и вычислительными средствами математического факультета университета города Саутгемптон (Southampton). Вне всяких сомнений, это существенно поспособствовало процессу написания книги. Отдельное спасибо профессору Тиму Слуцкину (Tim Sluckin) за его терпение, понимание и всяческую поддержку.

Пребывание в Великобритании стало возможным также благодаря пониманию и поддержке со стороны руководства Киевского университета имени Тараса Шевченко, сотрудником которого автор является. В этой связи хочется выразить благодарность декану физического факультета, член.-кор. НАНУ, проф. Булавину Леониду Анатольевичу, заведующему кафедрой теоретической физики проф. Пинкевичу Игорю Павловичу, а также всем сотрудникам кафедры теоретической физики, у которых в связи с отъездом автора несколько возросла педагогическая нагрузка. Особое спасибо проф. Ежову Станиславу Николаевичу, у которого эта нагрузка возросла очень сильно. Наконец, (last but not least) автор выражает свою признательность проф. Решетняку Виктору Юрьевичу, во многом благодаря которому и состоялась поездка в Великобританию.

## Ждем ваших отзывов!

Вы, читатель этой книги, и есть главный ее критик и комментатор. Мы ценим ваше мнение и хотим знать, что было сделано нами правильно, что можно было сделать лучше и какие еще книги вы хотели бы увидеть изданными издательством "Диалектика". Нам интересно услышать и любые другие замечания, которые вам хотелось бы высказать в наш адрес.

Мы ждем ваших комментариев и надеемся на них. Вы можете прислать нам бумажное или электронное письмо, либо просто посетить наш Web-сервер и оставить свои замечания там. Одним словом, любым удобным для вас способом дайте нам знать, нравится или нет вам эта книга, а также выскажите свое мнение о том, как сделать наши книги более интересными для вас.

Посылая письмо или сообщение, не забудьте указать название книги и ее авторов, а также ваш обратный адрес. Мы внимательно ознакомимся с вашим мнением и обязательно учтем его при отборе и подготовке к изданию последующих книг. Наши координаты:

info@williamspublishing.com  $E-mail:$  $WW$ : http://www.williamspublishing.com

Информация для писем из:

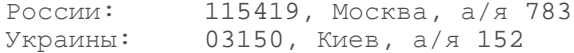